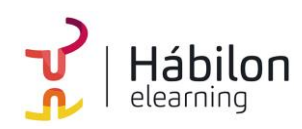

**SEM ON GOOGLE ADS: CREACIÓN DE CAMPAÑAS (PARTE PRÁCTICA)**

**CÓDIGO** 11B04C02

**AUTOR** Elena Charameli **DURACIÓN ESTIMADA** 12 h

**NIVEL DE FORMACIÓN** Medio/Avanzado

### **Dirigido a**

*Profesionales del sector de la comunicación, del marketing, empresarios individuales, que quieran conocer o mejorar sus estrategias de posicionamiento web, mediante herramientas de pago, con un especial énfasis en desarrolladores y creadores de contenido web.*

### **Descripción**

*Con este contenido de curso profesional el alumno aprenderá a crear campañas abarcando aspectos como la creación de cuentas publicitarias, el seguimiento de conversiones en Google Ads, la planificación de campañas y estudios de palabras clave, campañas de búsqueda en Google Ads, así como campañas de Branding: el Display y Youtube.*

### **COMPETENCIAS**

- **1.** Configuración de una cuenta publicitaria y funciones más importantes para saber manejarse por el panel de cara la creación de campañas.
- **2.** Saber crear e instalar diferentes tipos de conversiones para medir el número de objetivos cumplidos con las campañas.
- **3.** Saber Planificar y estructurar campañas de búsqueda en Google Ads usando el planificador de palabras clave.
- **4.** Cómo configurar una campaña de búsqueda desde cero para aparecer en las primeras posiciones de Google.
- **5.** Creación de campañas de Display y Youtube para atraer tráfico web y aumentar la notoriedad de marca.

## **CRITERIOS DE EVALUACIÓN (Objetivos)**

- **1.** Tener habilitada una cuenta MCC y una cuenta individual de Google Ads.
- **2.** Conocer el proceso mediante el cual se miden las conversiones en el sitio web.
- **3.** Saber crear una estructura de campañas, grupos y anuncios, coherente a tus objetivos.
- **4.** Desarrollar de inicio a fin una campaña del tipo red de búsqueda.
- **5.** Crear una campaña de Display desde cero según tu objetivo.

**info@habilon.com info@habilon.com** habilon.com

**SEM ON GOOGLE ADS: CREACIÓN DE CAMPAÑAS (PARTE PRÁCTICA)**

# **CONTENIDOS**

Unidad 1. Creación de Cuentas publicitarias.

- 1. Cómo crear cuentas publicitarias en Google Ads.
- 2. Cómo funciona un MCC: Crear o vincular cuentas existentes.
- 3. Métodos de pago y códigos promociones.
	- a. Los códigos promociones (cupones).
- 4. El menú, niveles y apartados en una cuenta de Google Ads.

Unidad 2. El seguimiento de conversiones en Google Ads.

- 1. Tipos de conversiones.
- 2. Preparamos nuestro sitio Web para el seguimiento de conversiones.
- 3. El seguimiento de conversiones: la instalación de etiquetas.
	- 3.1 Para crear una conversión debemos completar los apartados.

Unidad 3. Planificar campañas y estudios de palabras clave.

- 1. Estructuras de campaña. ¿Cuántas campañas y grupos debo hacer?
- 2. Herramientas para hacer estudios de palabras clave.
	- a. Planificador de palabras clave.
- 3. Usos y ventajas de las palabras clave long tail para las primeras campañas o cuentas con poco presupuesto.
- 4. SET UP de una campaña de búsqueda y grupos de anuncios.

Unidad 4. Crear campañas de búsqueda en Google Ads.

- 1. Ajustes avanzados en la segmentación de la campaña.
	- 1.1 Las pujas.
	- 1.2 Opciones de ubicación geográfica.
	- 1.3 Audiencias en campañas de búsqueda.
- 2. Creación avanzada de grupos de anuncios: concordancias.
	- 2.1 ¿Qué son las concordancias?
	- 2.2 Concordancias Básicas: amplia y negativa.
	- 2.3 Concordancias avanzadas: amplia modificada, frase, exacta.

Unidad 5. Campañas de branding: el display y Youtube.

- 1. Creación de campañas de display.
	- 1.1 ¿En qué casos recomendamos usar la red de display?
	- 1.2 ¿Cómo combinar la búsqueda y el display?
	- 1.3 La red de display tiene sus propias métricas.
- 2. Seis acciones de optimización en display.

**info@habilon.com info@habilon.com** habilon.com

 $\frac{1}{2}$ 

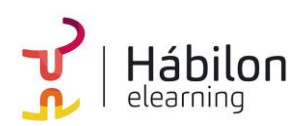

**SEM ON GOOGLE ADS: CREACIÓN DE CAMPAÑAS (PARTE PRÁCTICA)**

**info@habilon.com info@habilon.com** habilon.com